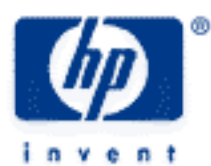

# **hp calculators**

**HP 10s** Basic Arithmetic

Practice Doing Arithmetic

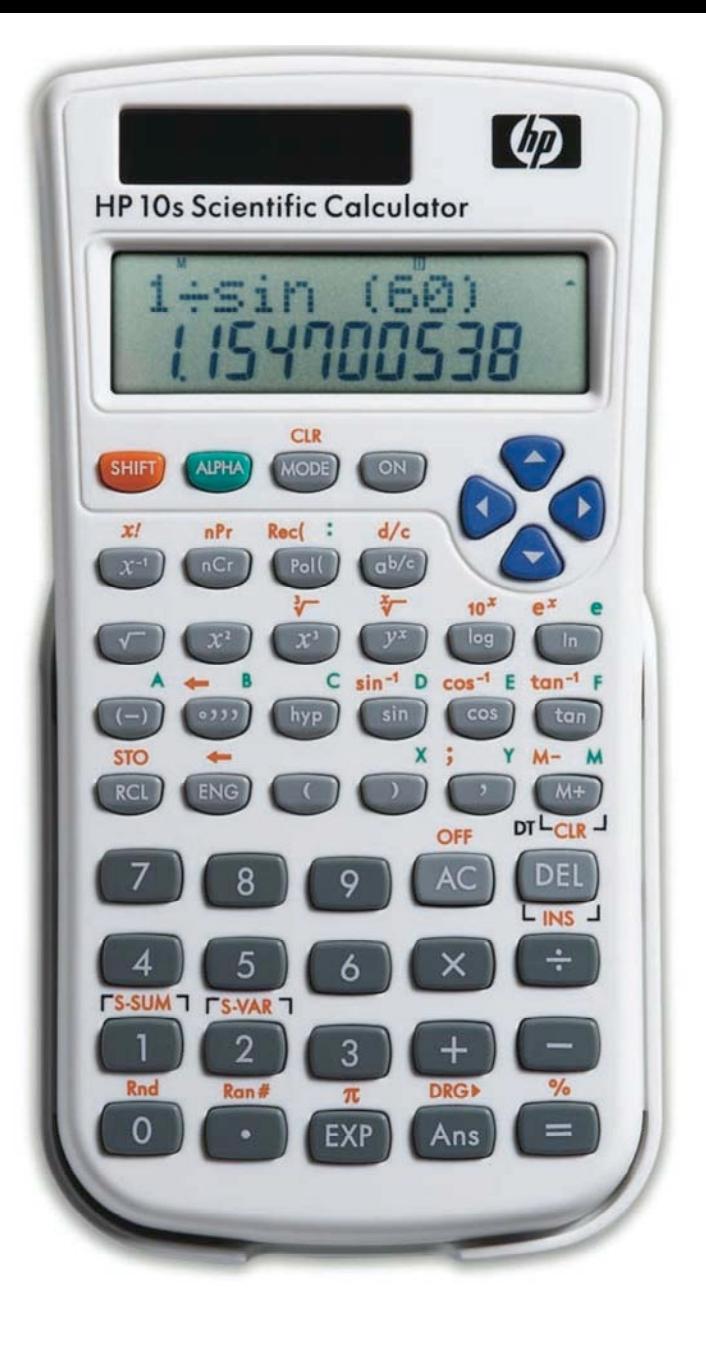

## **HP 10s** Basic Arithmetic

### **Practice doing arithmetic**

Example 1: Add 721.07 and 223.89

This learning module describes how to carry out simple arithmetic calculations on your HP 10s. Since the HP 10s uses the familiar *algebraic* entry system, you will not need to learn a new method: expressions involving the four basic arithmetic functions are entered in the same left-to-right order that you would write them on paper.

We will work in the main operating mode (i.e.  $\text{Cone}$  1). All these modes are described in greater detail in their respective learning modules and in the HP 10s learning module *Operating Modes and Display Format..*

In the following examples the default display format (floating point) is assumed. If you have changed this format, press these keys to restore the default mode: press  $\frac{1}{2}$  until you see Fix Sci Norm. Then press  $\boxed{3}$  and then  $\boxed{1}$ . Display formats are also discussed in the HP 10s learning module *Operating Modes and Display Format*.

To be sure your calculator displays the same results as shown below, press  $|AC|$  now to clear any previous calculation.

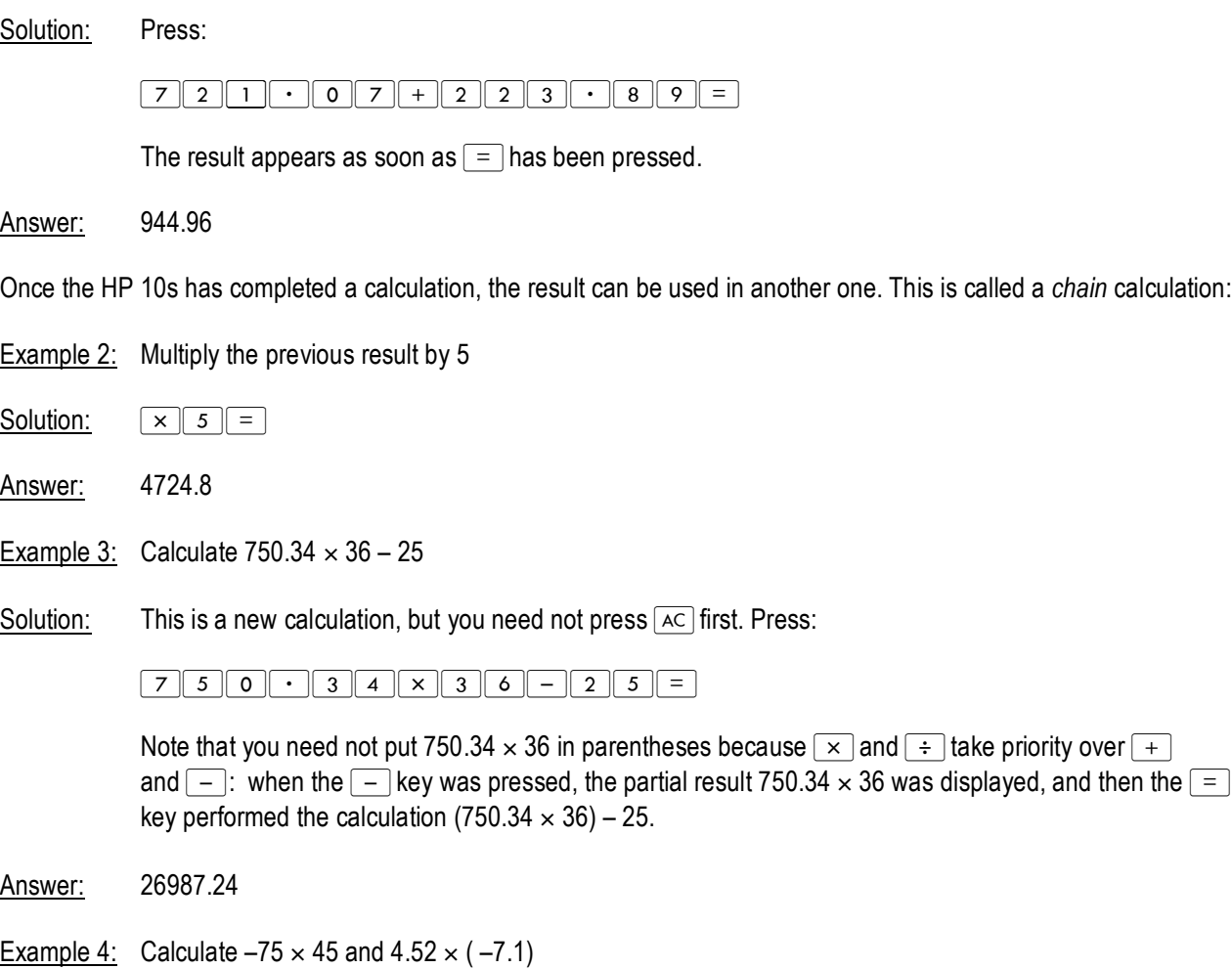

#### **hp calculators**

## **HP 10s** Basic Arithmetic

Solution: To key in negative numbers the <sup>[1]</sup> key must be pressed *BEFORE* keying in a number. The first calculation can be done like this:

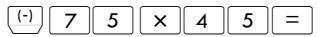

Likewise, to do the second calculation, press:

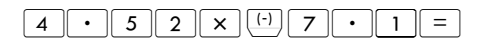

Answers: –3375 and –32.092

Parentheses are important in specifying the order of operation. Without parentheses, the HP 10s calculates according to the order of algebraic precedence, that is: multiplications and divisions take priority over addition and subtraction. Trailing parentheses that would be entered just before pressing  $=$  can be omitted. Parentheses are entered by pressing the  $\Box$  and  $\Box$  keys. The maximum number of pending operations, including open and closed parentheses is determined by the operator stack and is limited to 24.

Example 5: Calculate  $(73 - 89) \times (523 + 34)$ 

Solution:  $\Box$  73-890 $\Box$  x  $\Box$  523+3+34

Note that the partial results ( $73 - 89$ ) and ( $523 + 34$ ) are displayed as soon as the parentheses are closed by pressing the  $\Box$  key. The first parenthesis is not necessary if the  $\Box$  key is pressed before  $\Box$ :

 $73 - 89 = x \cup 523 + 341 =$ 

Also, the last closing parenthesis is not necessary either:

 $73 - 89 = x \cup 523 + 34 =$ 

The  $\equiv$  key always performs all pending operations.

## Answer: –8912

Parentheses are also used for specifying the order in which operations with the same priority must be performed. Compare the following two examples.

Example 6: Calculate 8 3 5

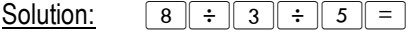

Parentheses are not necessary in this case because as soon as the second  $\div$  key is pressed, the pending operation 8/3 is done, as intended.

Answer: 0.533333333

**hp calculators**

**HP 10s** Basic Arithmetic Example 7: Calculate <u>Answer:</u> 13.33333333 8 3 5 Solution:  $8 \div 9$  3  $\div 5 =$